## How to download your child's Tapestry to PDF

After logging into your account, on the right-hand side click your name and then, 'Your Downloads.'

Click the blue 'Download' icon to create your PDF. You will have 3 weeks from the 13<sup>th</sup> July 2022.

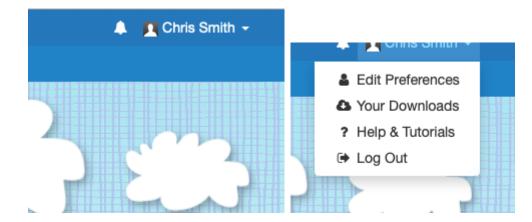

| 6           |                                                                                                    |
|-------------|----------------------------------------------------------------------------------------------------|
| You         | r Downloads                                                                                                    |
|             | ne to time, your school or nursery may create PDFs of some or all of your child's observations. They may also create ZIP files containing the media from some or a<br>Id's observations. If and when they do, you will receive a notification and can then download them from here. |
| Filters     | 3                                                                                                    |
| Type<br>Any | Order<br>Newest                                                                                                    |
| 06 Ju       | ul 2020                                                                                                    |
| ß           | Joe-Smith.pdf 05:21 PM<br>65 kB<br>PDF Journal export for Joe Smith<br>Please download this file by 03 Aug 2020 (3 weeks from now). If you do not, a manager will need to<br>create the file again.                                                                                 |